### PROJETO DE DESENVOLVIMENTO DE SOFTWARE

#### Professor: Diego Oliveira

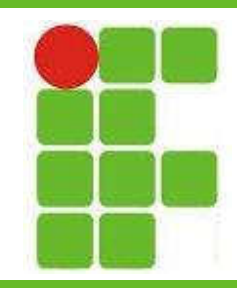

Aula 17: Diagrama de Máquina de Estados

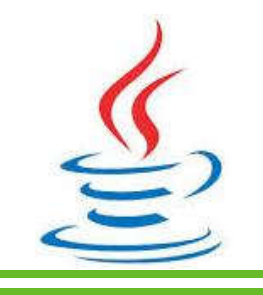

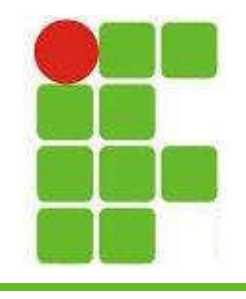

- Era chamado de Diagrama de Gráfico de Estados, antes da versão 2.0 da UML
- Seu objetivo é demonstrar o comportamento de um elemento por meio de um conjunto de transições de estado
- Quando utilizado para demontrar o comportamento de uma parte do sistema é chamado de Máquina de Estado **Comportamental**

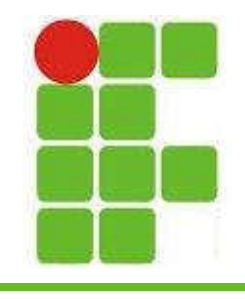

- Um ESTADO é a situação de um objeto em um determinado momento
- Um ESTADO SIMPLES não possui subestados: Consultando Conta

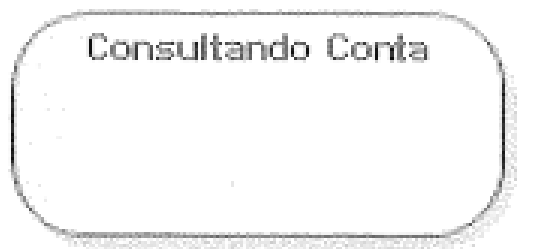

• No caso acima, o objeto ContaCorrente está sendo consultado, é o seu estado no momento

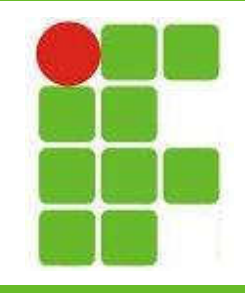

• Uma TRANSIÇÃO é um evento que modifica o estado de um objeto:

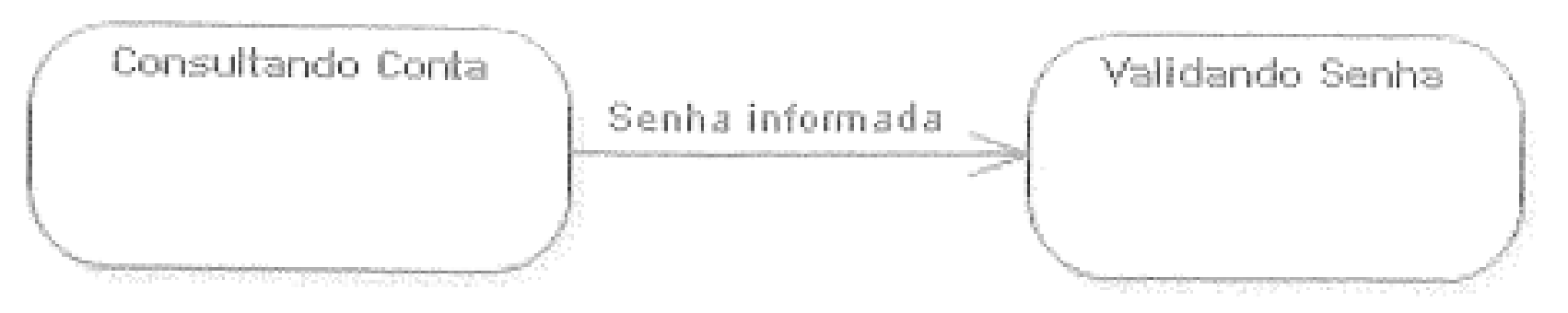

- Uma transição pode ou não conter uma descrição, neste caso é "Senha Informada"
- Também é possível que tenha condições de de parâmetros

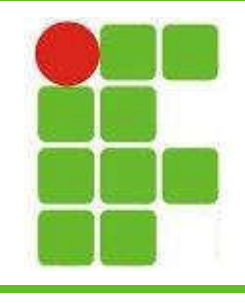

• O Estado INICIAL tem a função de determinar o início das transições de estado da modelagem

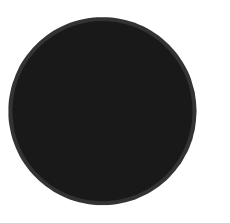

• O Estado FINAL indica o fim das transições de estado da modelagem

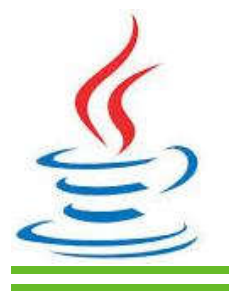

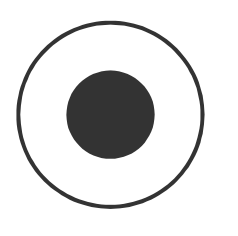

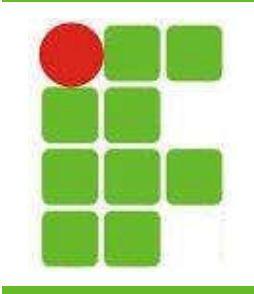

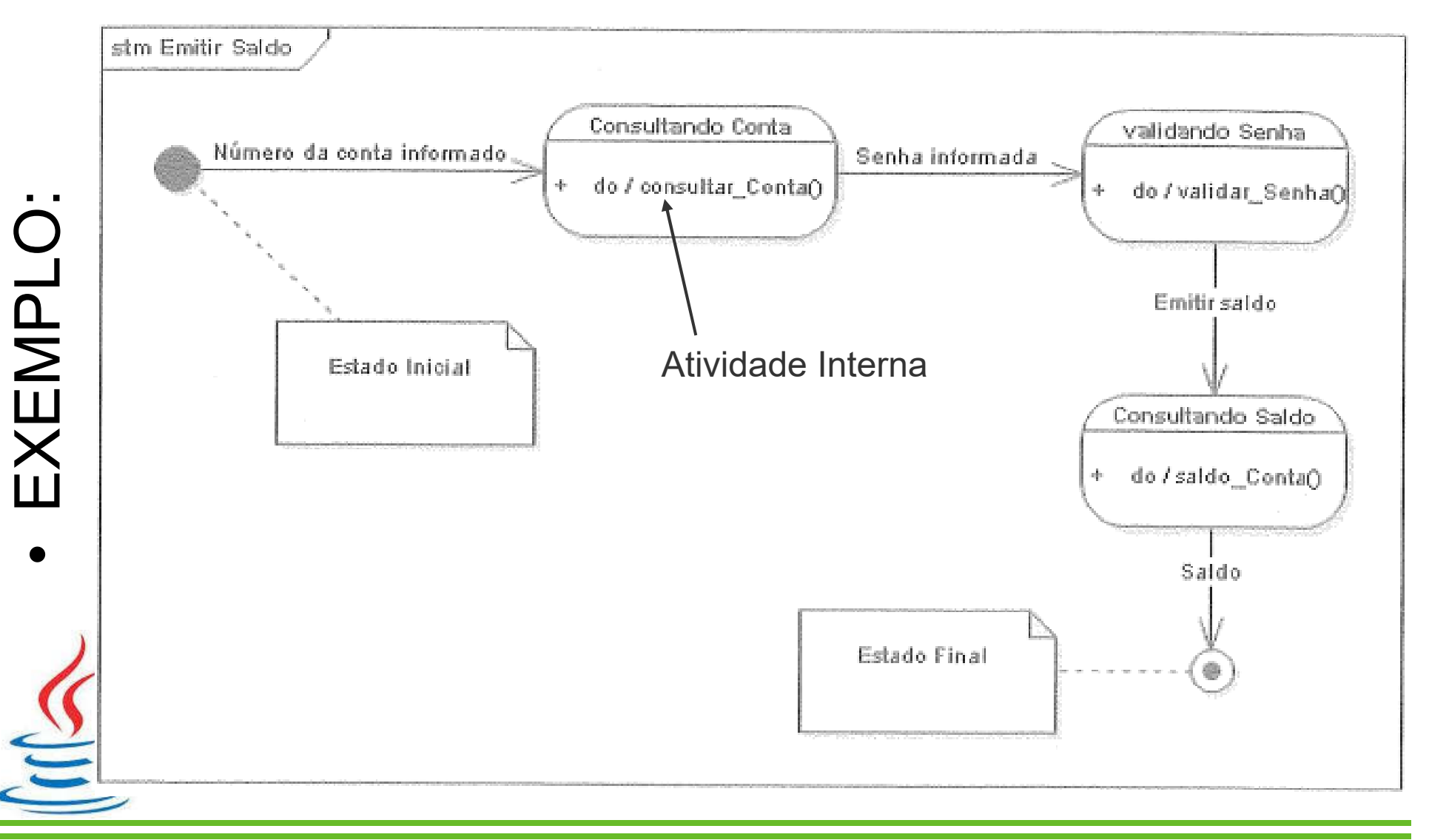

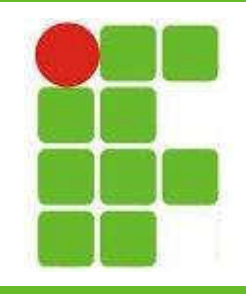

- Alguns estados apresentam ATIVIDADES INTERNAS, que podem ser:
	- Entry: executada quando o objeto entra em um estado
	- Exit: executada quando o objeto sai do estado
	- Do: executada quando o objeto está no estado
- Estas atividades internas não são obrigatórias

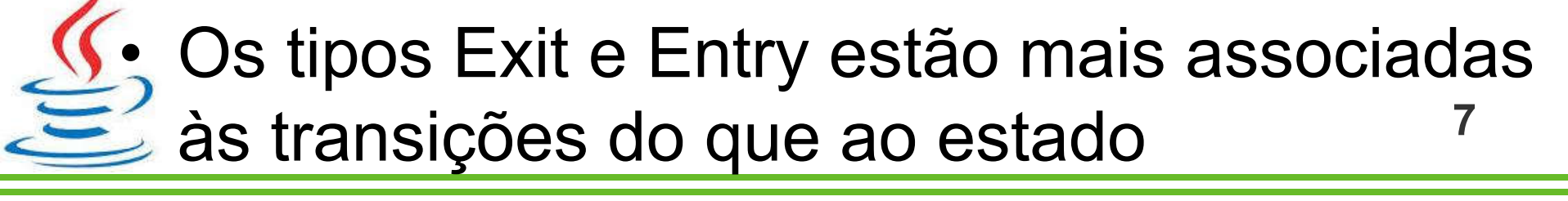

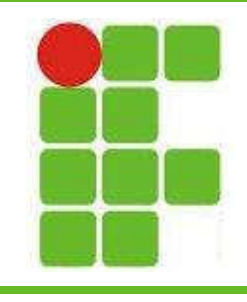

• TRANSIÇÕES INTERNAS não modificam o estado de um objeto:

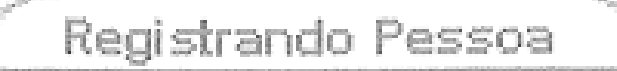

do / regPes()

- Validar CPF / valCpf()
- Antes de concluir o registro da pessoa é preciso é preciso validar o CPF da pessoa através do método valCPF(), que acontece DURANTE a executação do método regPes() 8

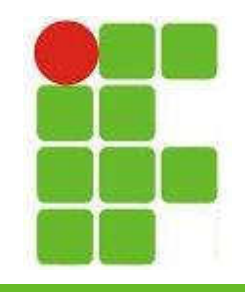

- As AUTOTRANSIÇÕES saem do estado de atual de um objeto e retornam ao mesmo estado
- A seta parte do próprio objeto e retorna para ele mesmo: Item adquirido
- Há uma condição de guarda no exemplo que informa que nem todos os itens selecionados existem

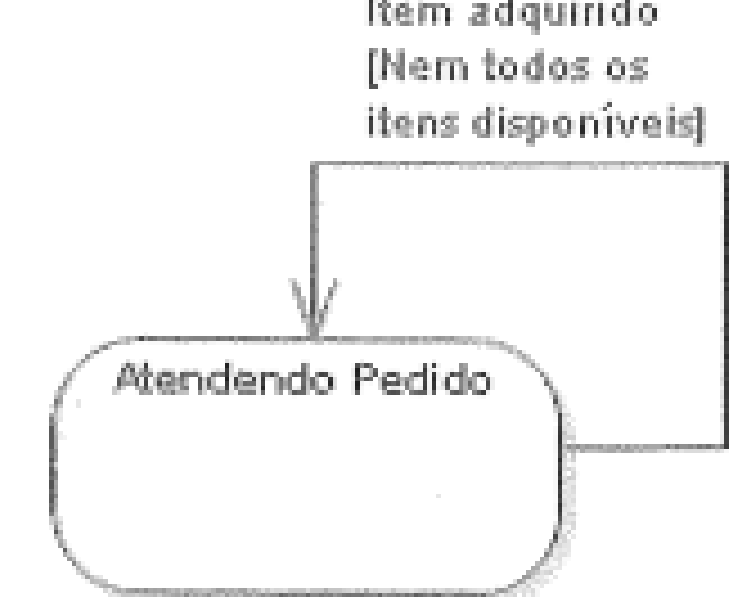

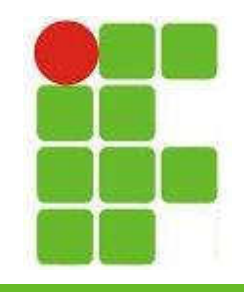

- Os PSEUDOESTADOS DE ESCOLHA, também conhecidos como pontos de escolha dinâmicos, são pontos nas transições onde se deve tomar uma decisão, decidindo assim o rumo da máquina
- Se assemelha muito com fluxogramas, onde também temos as escolhas
- No próximo slide há um exemplo dessas escolhas

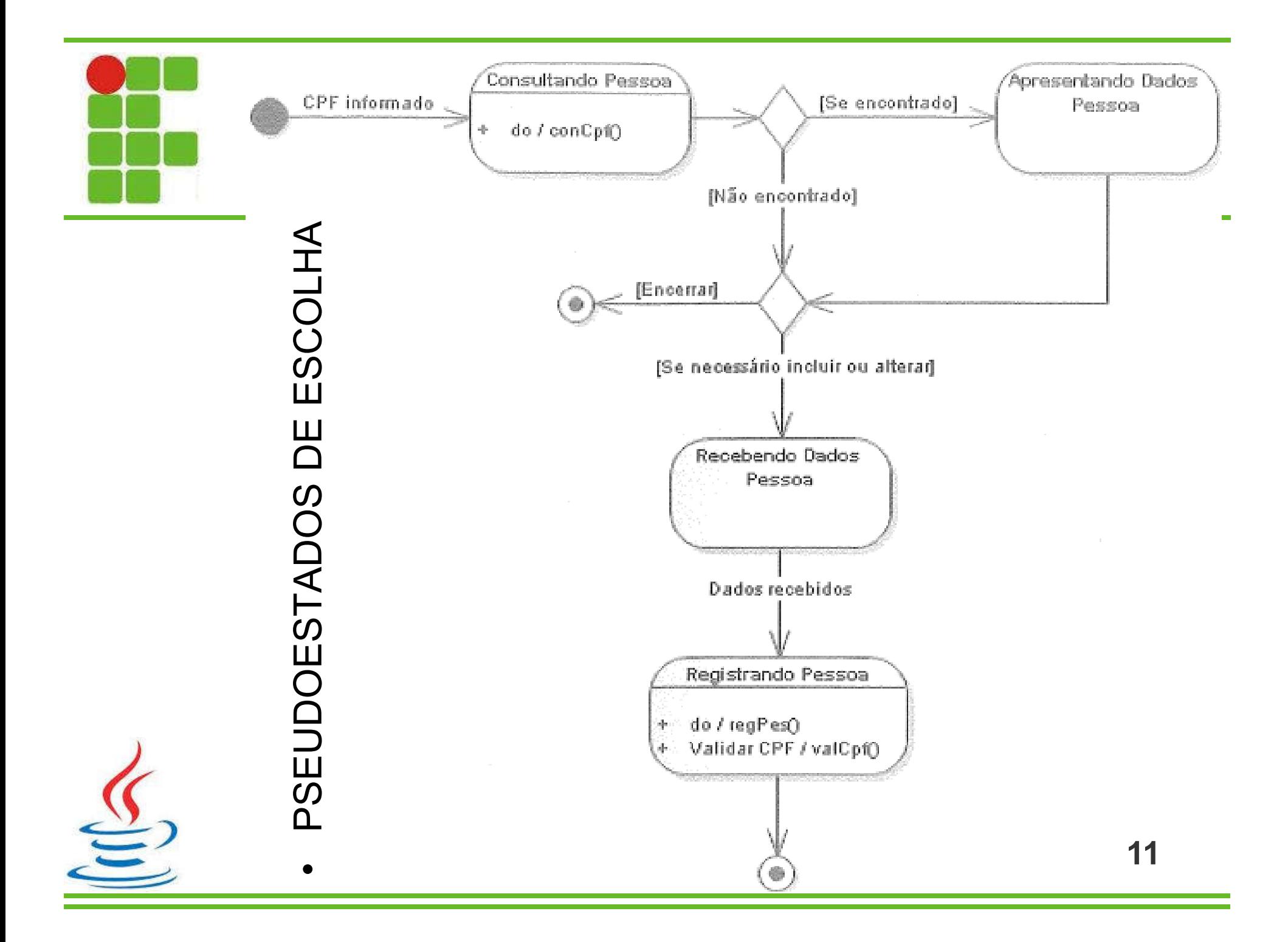

• As Barras de Acelerar BIFURCAÇÃO e UNIÃO são utilizadas para Soltando embreagem Pressionando acelerador representar estados que acontecem paralelamente Dirigindo Carro

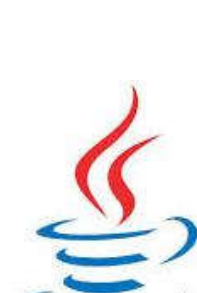

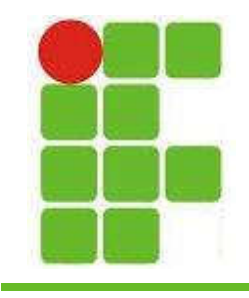

• Os ESTADOS COMPOSTOS são aqueles que contém dois ou mais subestados:

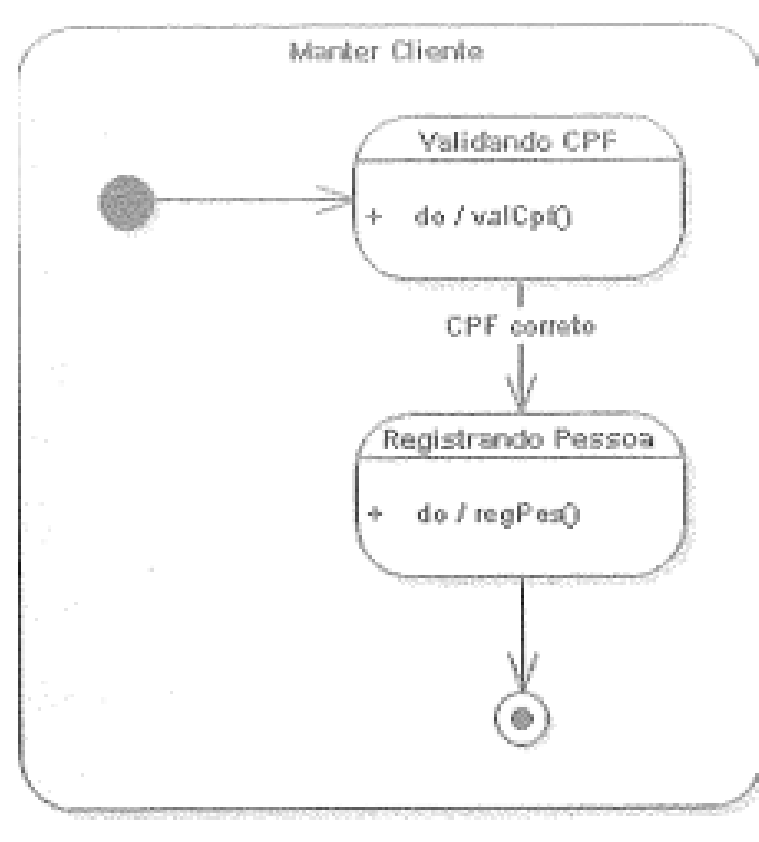

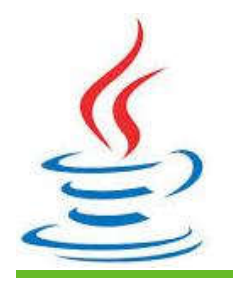

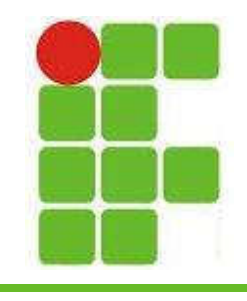

• Um PSEUDOESTADO DE HISTÓRIO representa o estado em que o objeto estava quando o sistema foi interrompido:

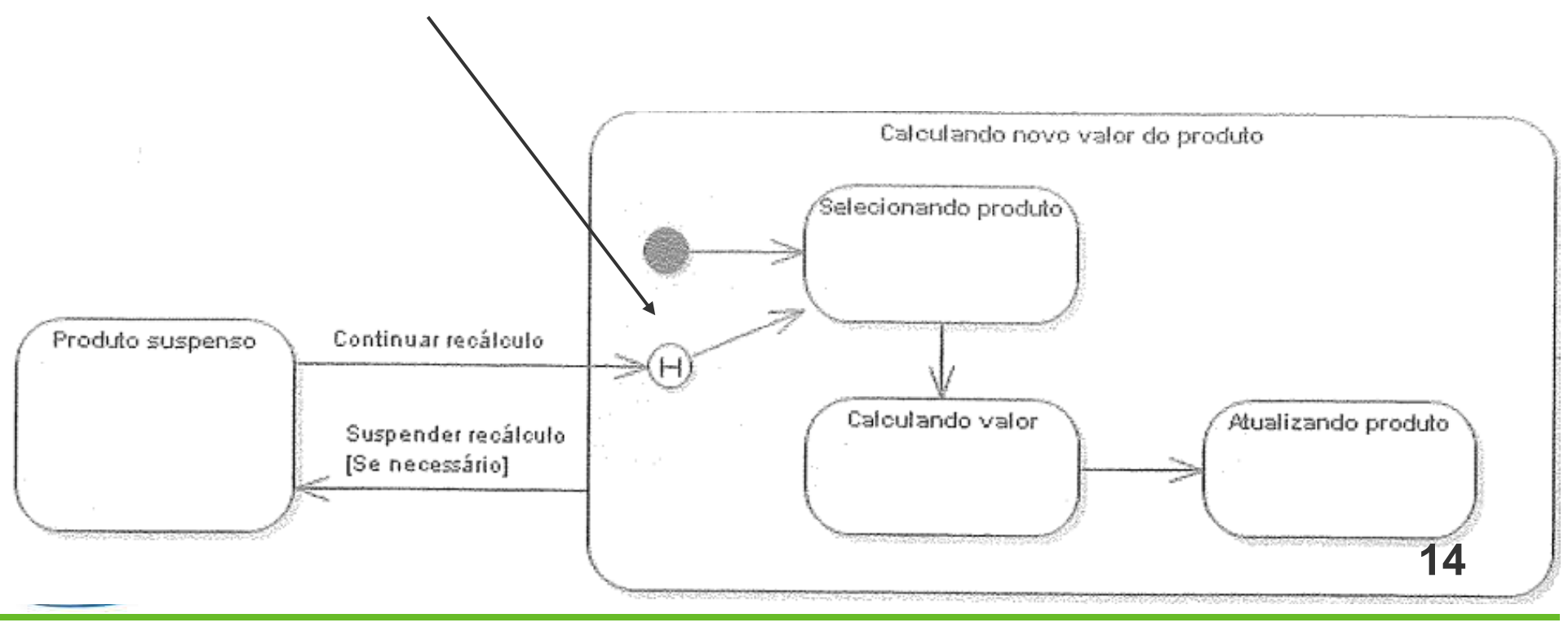

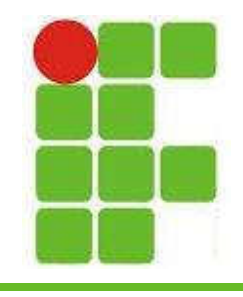

• Estados COMPOSTOS ORTOGONAIS, ou concorrente, apresentam mais de uma região onde os estados dessas regiões são paralelos:

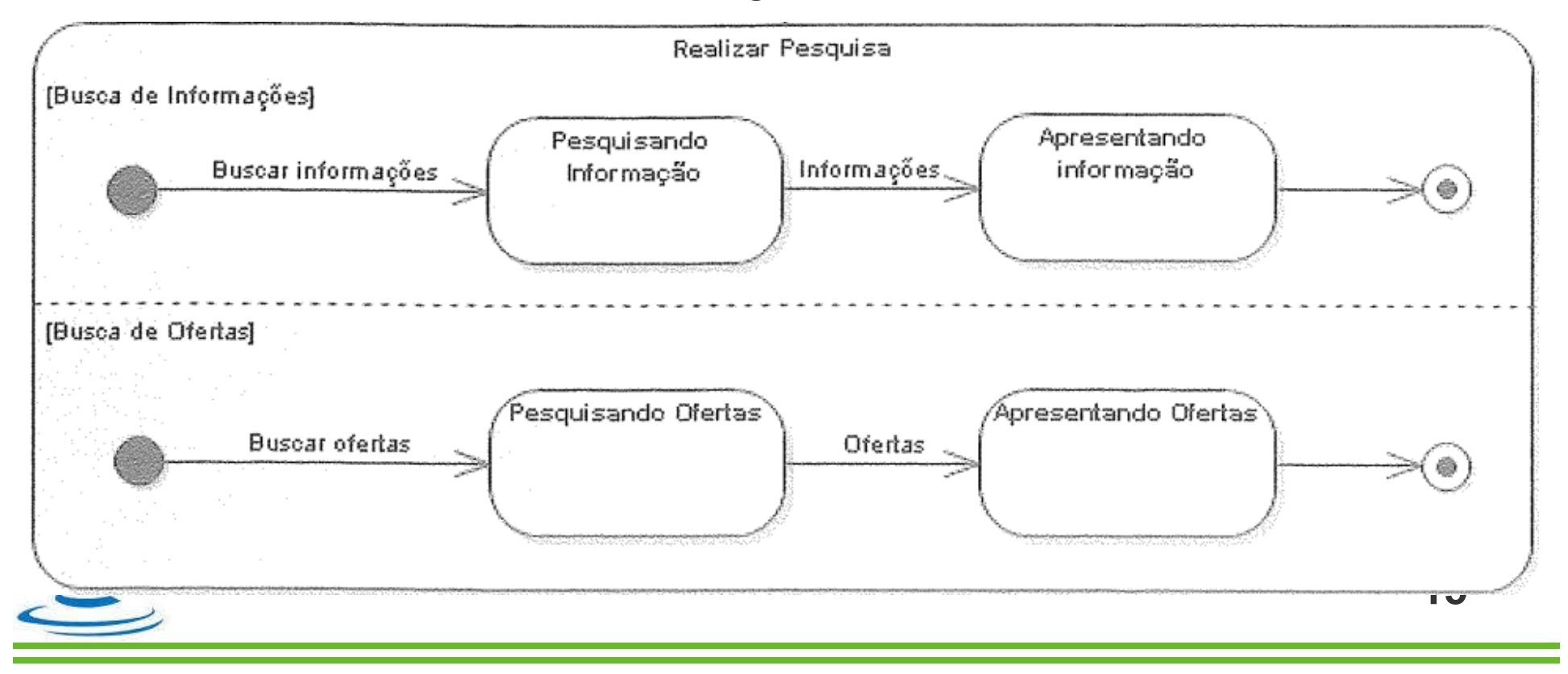

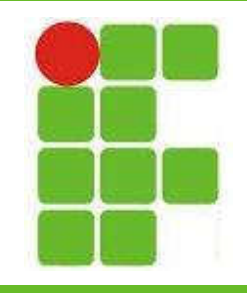

• Estado de SINCRONISMO acontece quando duas regiões dependem uma da outra para prosseguir:

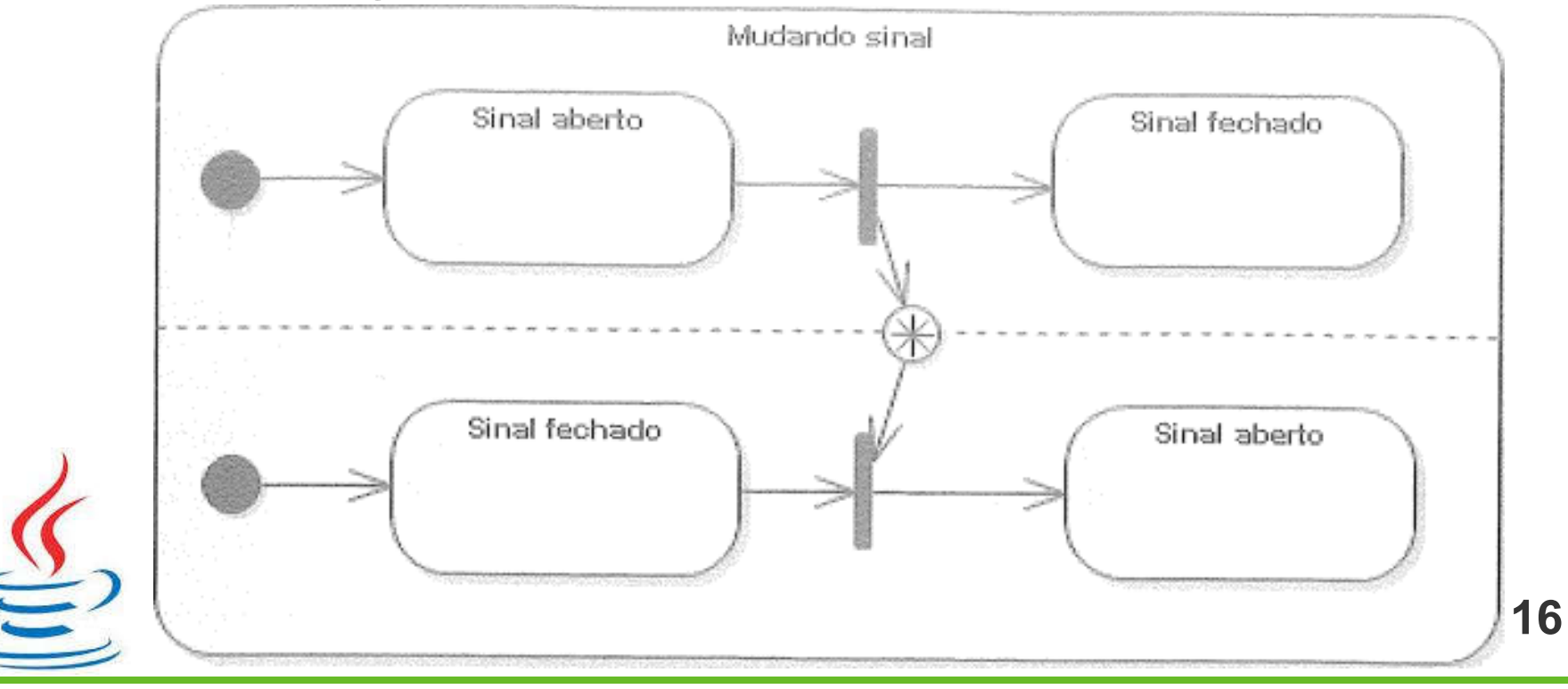

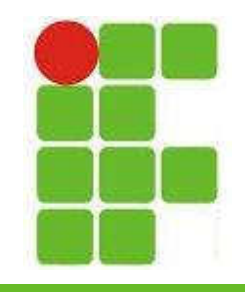

• Estado de SUBMÁQUINA é utilizado para agrupar componentes reusáveis no diagrama

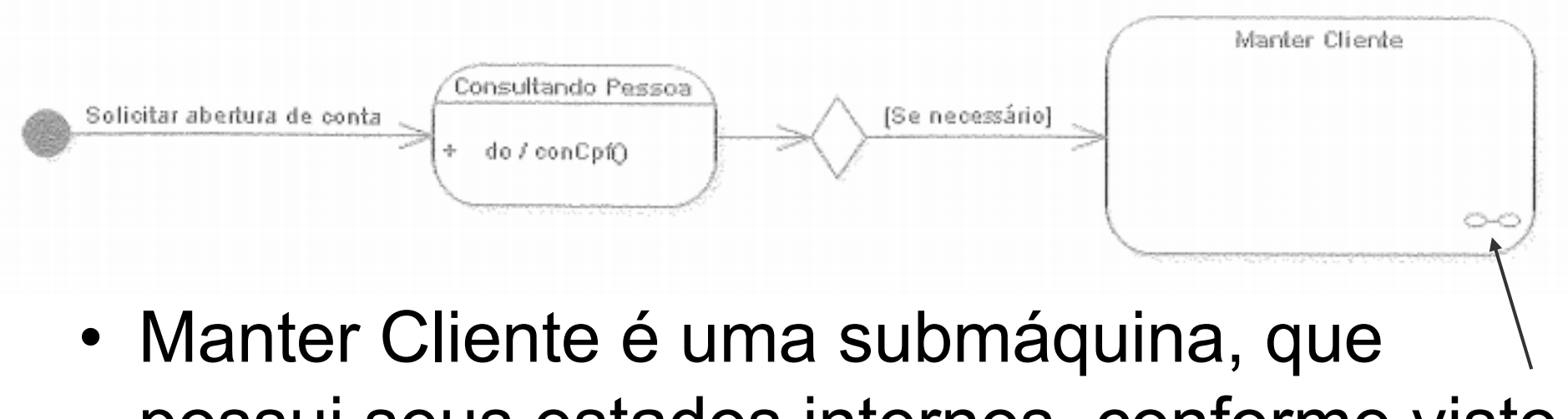

possui seus estados internos, conforme visto no slide 13

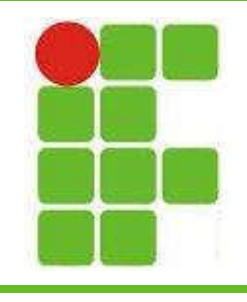

• Pseudoestado de JUNÇÃO utiliza o símbolo de estado INICIAL para unir setas de transição:

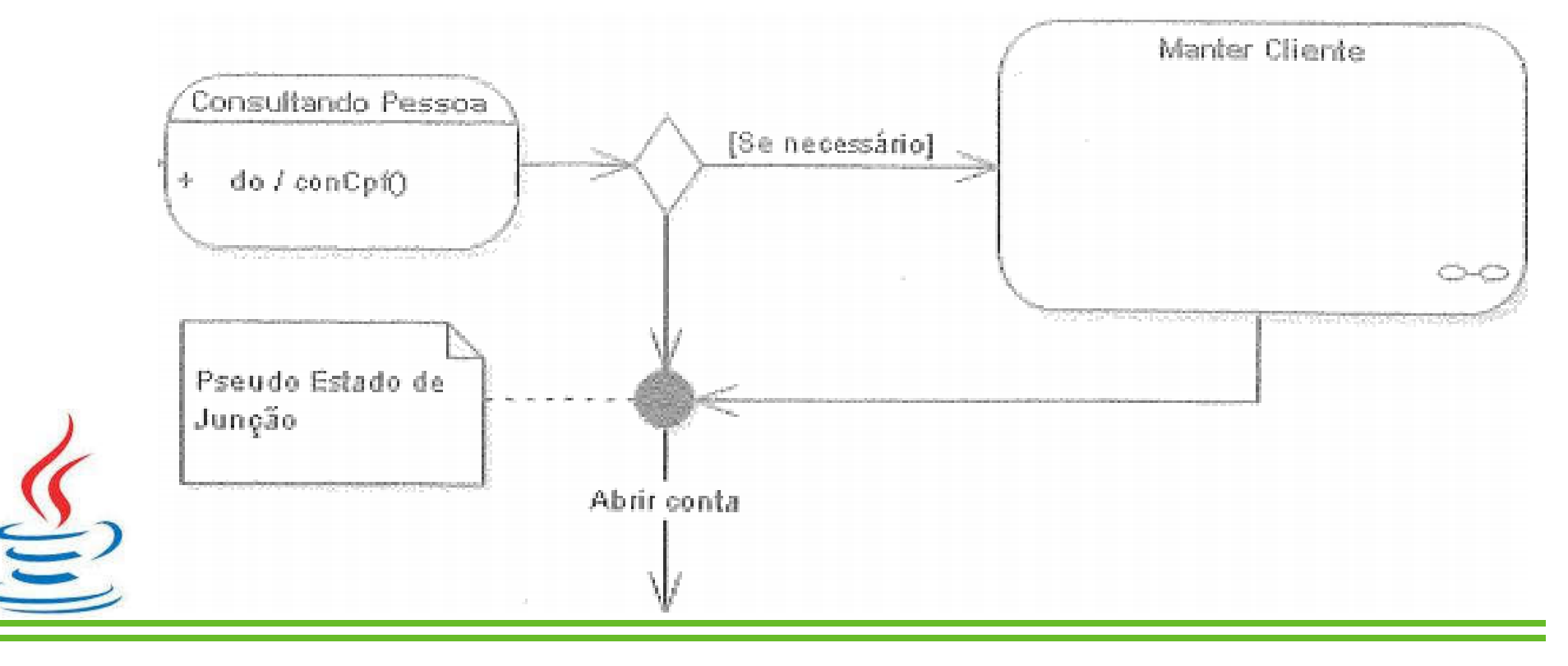

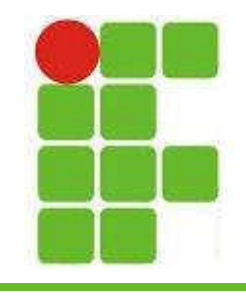

• Pseudoestado de ENTRADA é utilizado em estados compostos ou submáquinas para demonstrar um caminho alternativo:

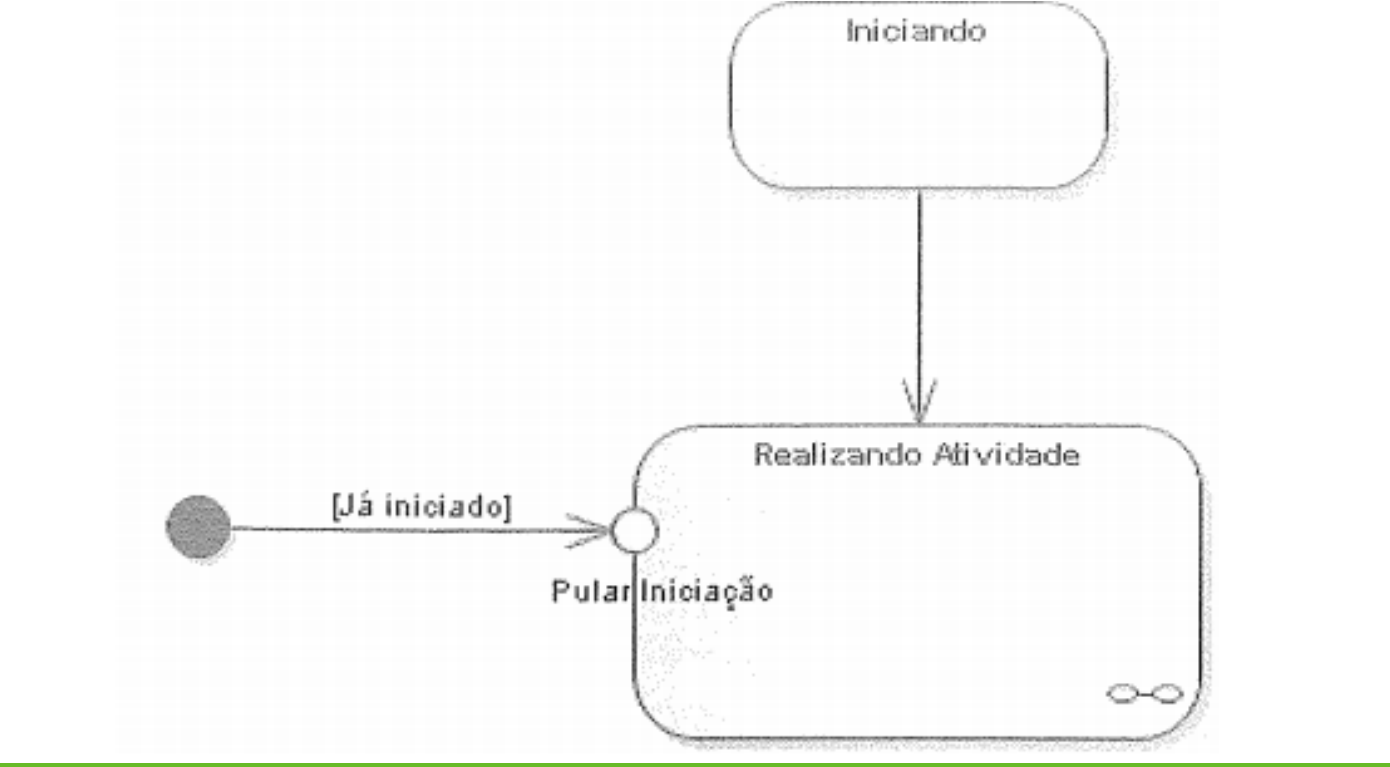

19

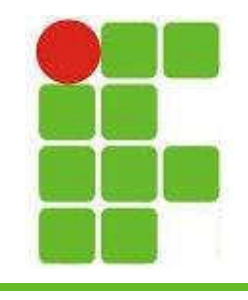

• Pseudoestado de SAÍDA também é utilizado em submáquinas ou estados compostos e representa uma falha ou exceção:

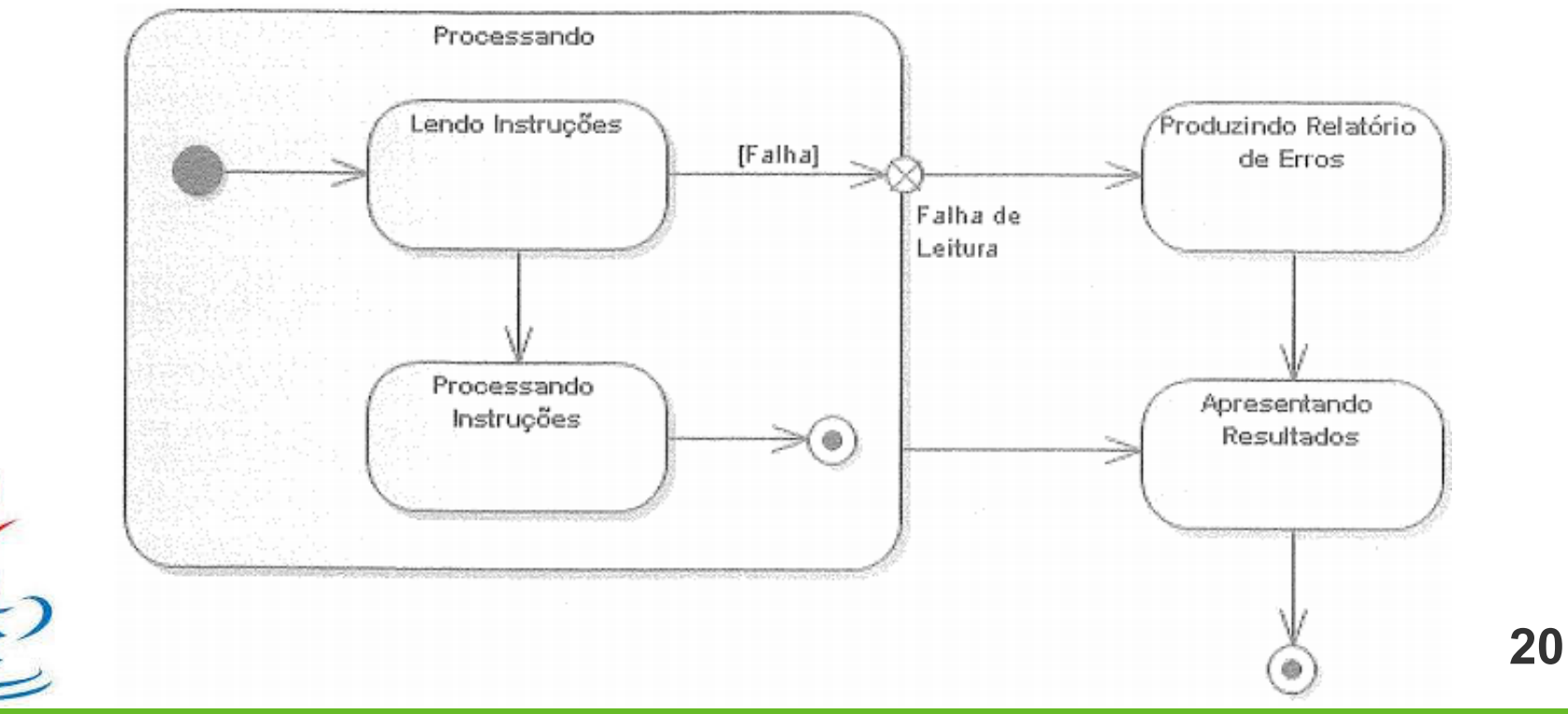

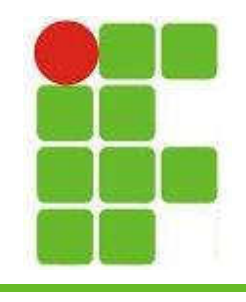

- Pseudoestado de TÉRMINO força a finalização da máquina de estados por ter ocorrido uma exceção:
- Difere do pseudoestado de término pois aqui a máquina inteira é finalizada, não apenas a submáquina ou o estado composto

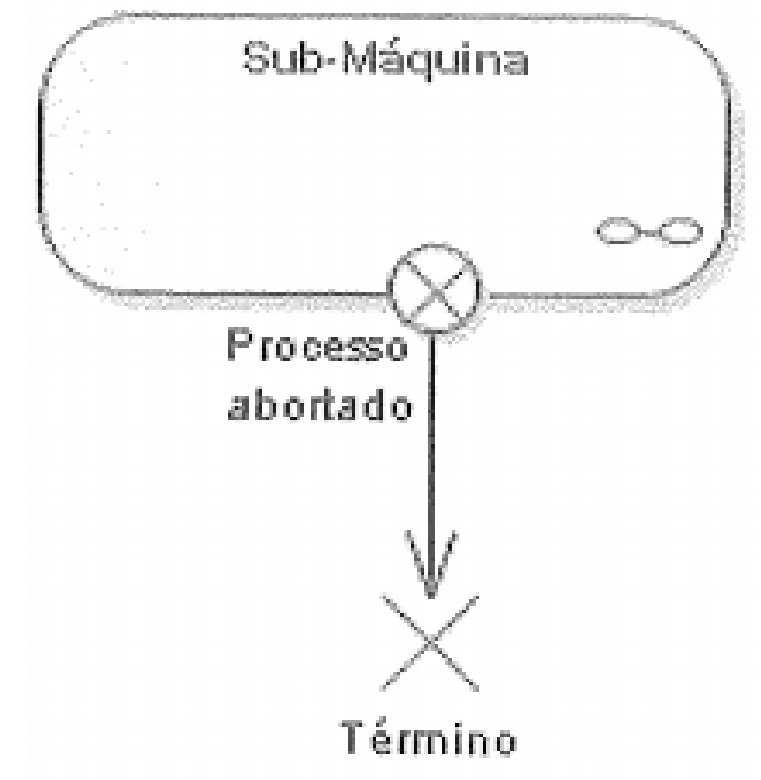

## EXEMPLO (Venda de Ingressos)

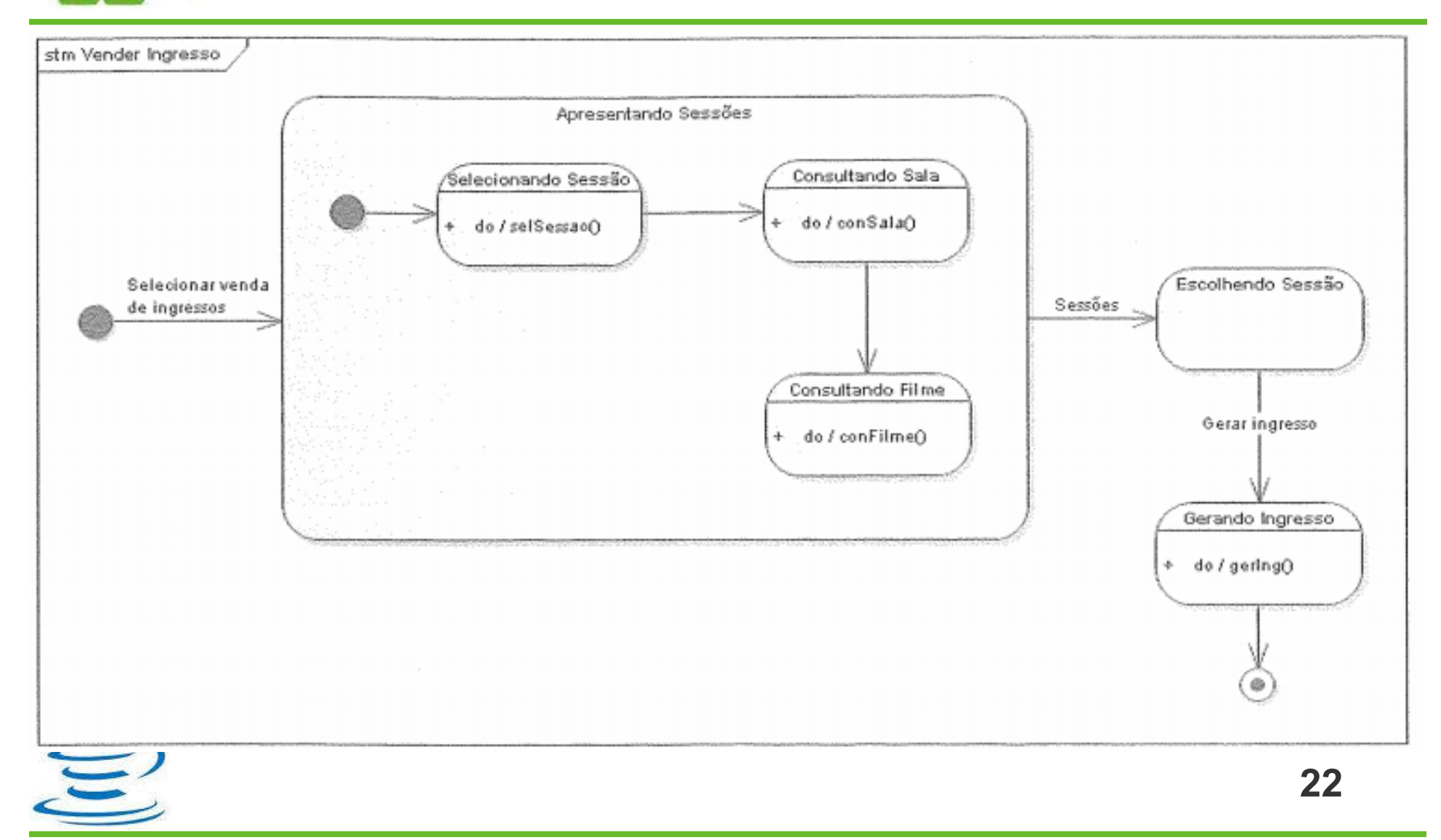

# EXERCÍCIO (Sistema de Leilão)

- Ao selecionar a opção realizar leilão, o leiloeiro faz com que o sistema selecione todos os leilões não encerrados e mostre todos eles
- Ele então deve escolher os leilões que deseja realizar
- Enquanto houver itens selecionados o sistema mostrará isso
- Os lances serão ofertados pelos participantes
- O vencedor será anunciado e o item marcado como arrematado

O leiloeiro então deve finalizar aquele leilão <sup>23</sup>

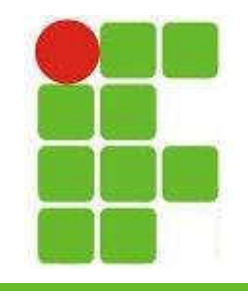

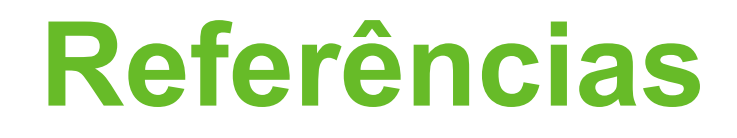

• UML2: Uma Abordagem Prática 3ª Ed. 2018 Gilleanes T. A. Guedes

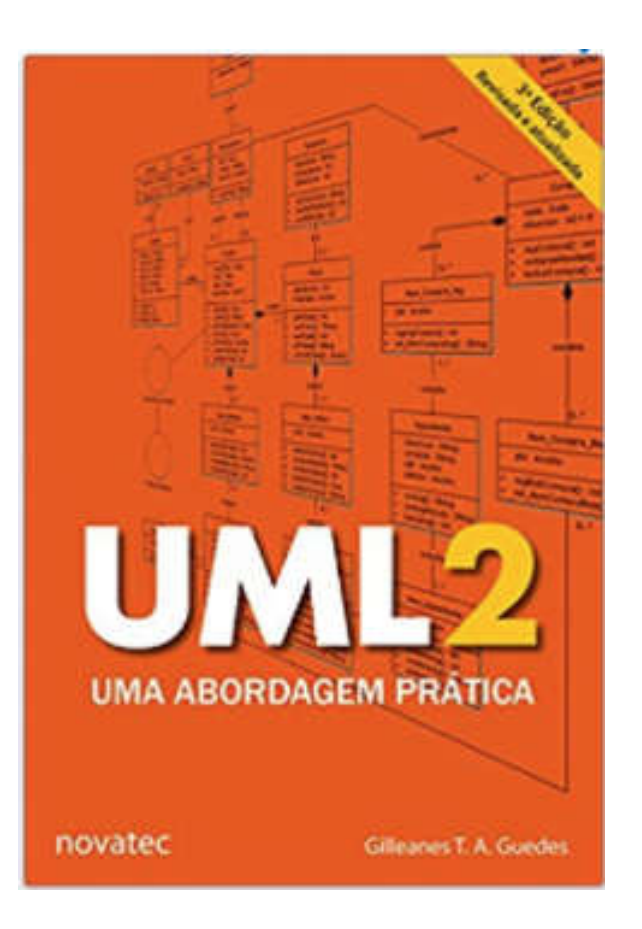

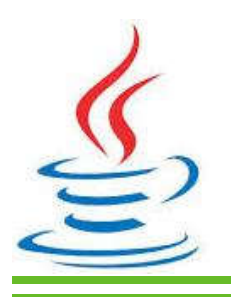

24

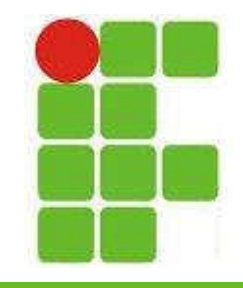

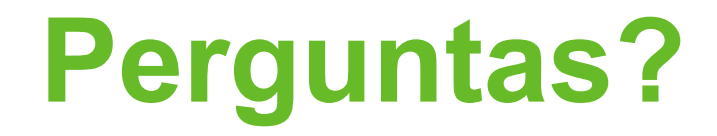

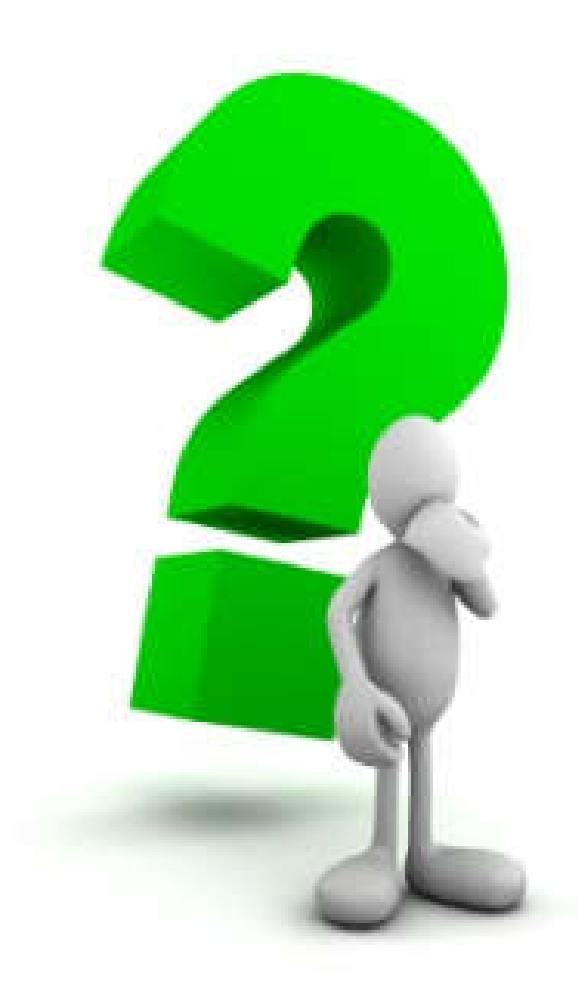

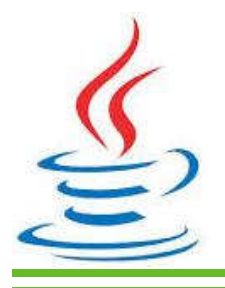

25